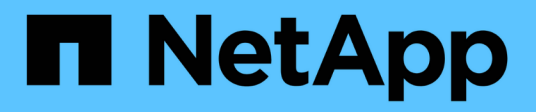

## **StorageGRID S3-Anforderungen**

StorageGRID 11.7

NetApp April 12, 2024

This PDF was generated from https://docs.netapp.com/de-de/storagegrid-117/s3/get-bucket-consistencyrequest.html on April 12, 2024. Always check docs.netapp.com for the latest.

# **Inhalt**

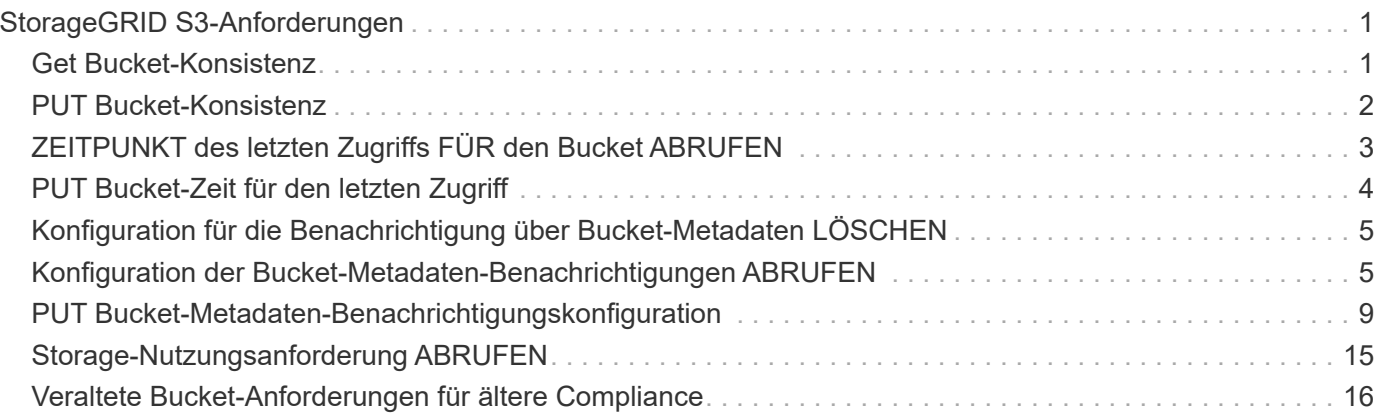

# <span id="page-2-0"></span>**StorageGRID S3-Anforderungen**

## <span id="page-2-1"></span>**Get Bucket-Konsistenz**

Die GET Bucket-Konsistenzanforderung ermöglicht es Ihnen, das auf einen bestimmten Bucket angewendete Konsistenzlevel zu bestimmen.

Die standardmäßigen Konsistenzkontrollen garantieren "Read-after-Write" für neu erstellte Objekte.

Sie verfügen über die s3:GetBucketConsistency-Berechtigung oder als Account-Root, um diesen Vorgang abzuschließen.

## **Anforderungsbeispiel**

```
GET /bucket?x-ntap-sg-consistency HTTP/1.1
Date: date
Authorization: authorization string
Host: host
```
## **Antwort**

In der XML-Antwortantwort <Consistency> Gibt einen der folgenden Werte zurück:

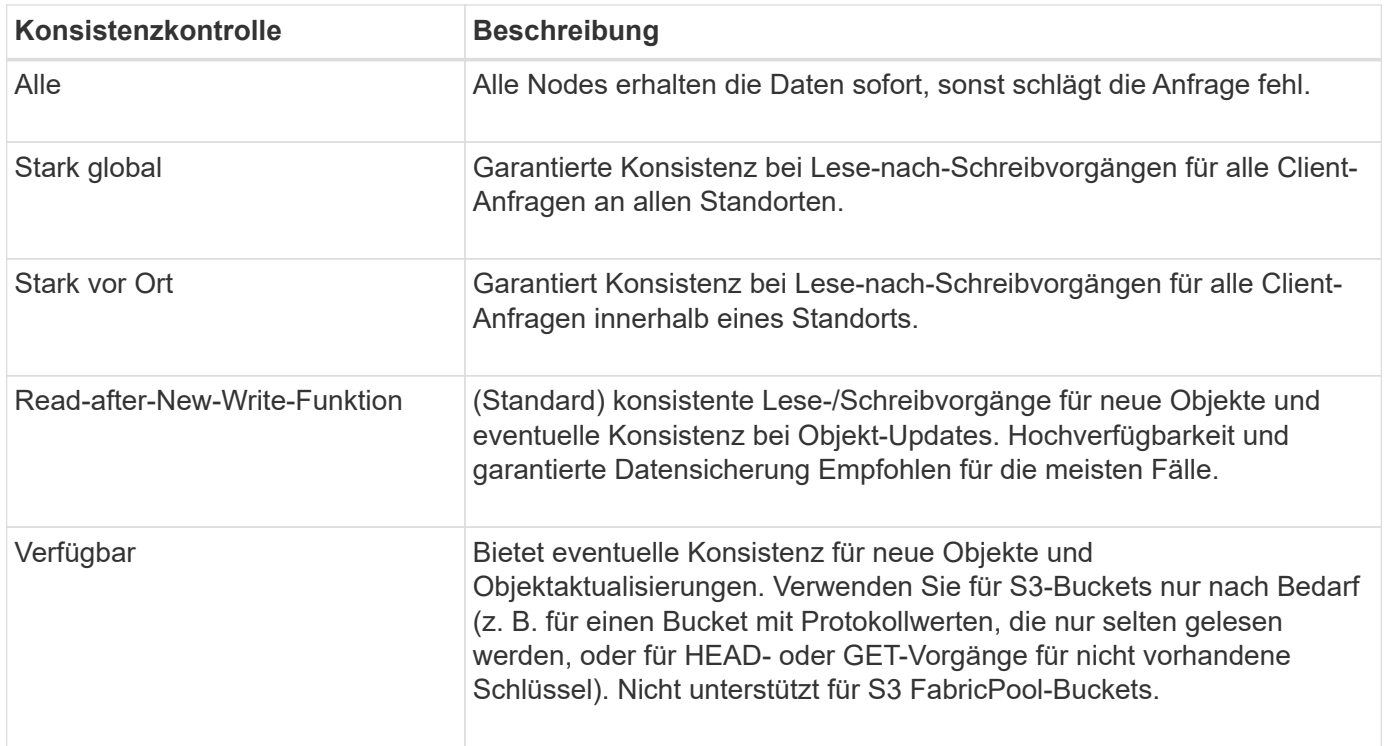

## **Antwortbeispiel**

```
HTTP/1.1 200 OK
Date: Fri, 18 Sep 2020 01:02:18 GMT
Connection: CLOSE
Server: StorageGRID/11.5.0
x-amz-request-id: 12345
Content-Length: 127
Content-Type: application/xml
<?xml version="1.0" encoding="UTF-8"?>
<Consistency xmlns="http://s3.storagegrid.com/doc/2015-02-01/">read-after-
new-write</Consistency>
```
#### **Verwandte Informationen**

["Konsistenzkontrollen"](https://docs.netapp.com/de-de/storagegrid-117/s3/consistency-controls.html)

## <span id="page-3-0"></span>**PUT Bucket-Konsistenz**

In der PUT Bucket-Konsistenzanforderung können Sie die Konsistenzstufe für Operationen angeben, die in einem Bucket durchgeführt werden.

Die standardmäßigen Konsistenzkontrollen garantieren "Read-after-Write" für neu erstellte Objekte.

#### **Bevor Sie beginnen**

Sie haben die s3:PutBucketConsistency-Berechtigung, oder als Account-Root, um diesen Vorgang abzuschließen.

## **Anfrage**

Der x-ntap-sg-consistency Parameter muss einen der folgenden Werte enthalten:

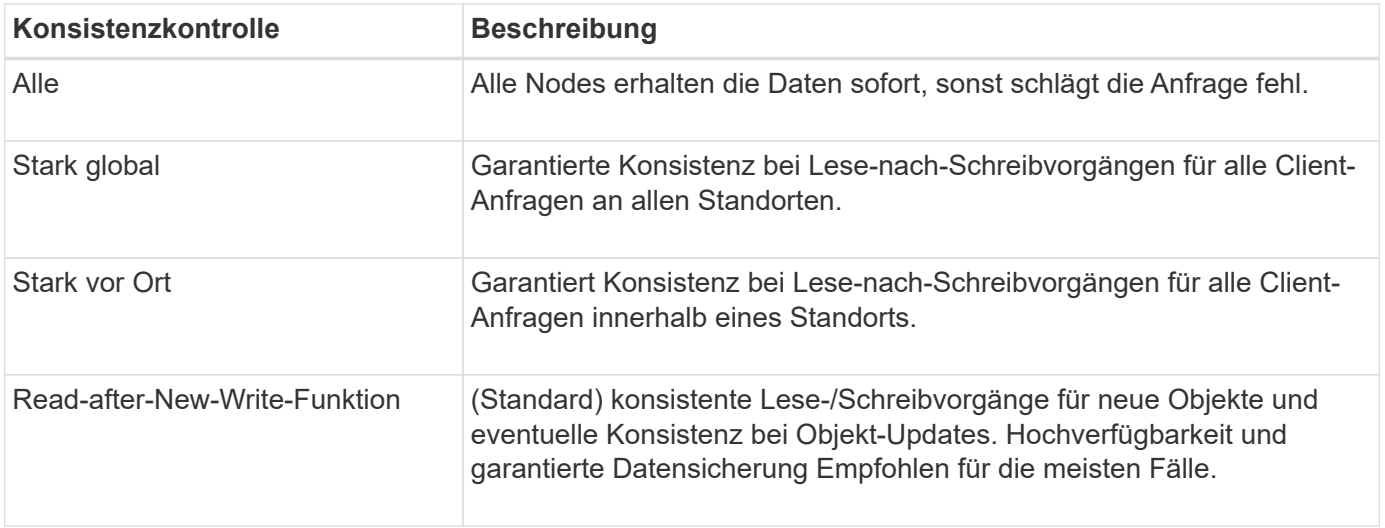

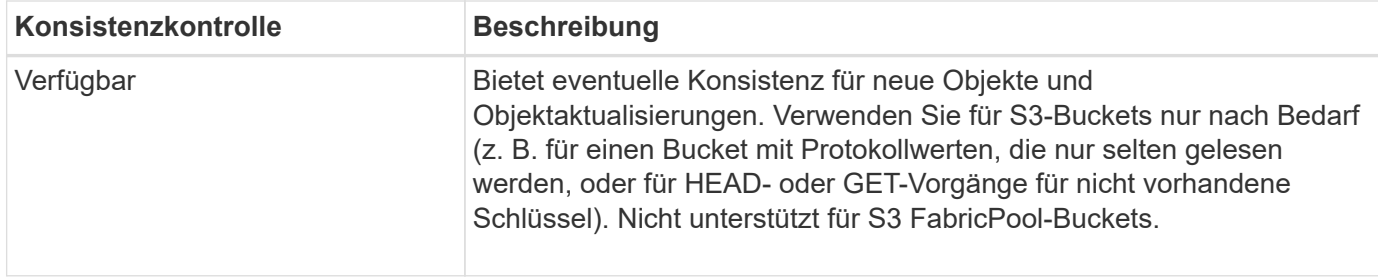

**Hinweis:** im Allgemeinen sollten Sie den Wert der Consistency consistency consistency control "read-after-New-write" verwenden. Wenn die Anforderungen nicht korrekt funktionieren, ändern Sie das Client-Verhalten der Anwendung, wenn möglich. Oder konfigurieren Sie den Client so, dass für jede API-Anforderung das Consistency Control angegeben wird. Legen Sie die Consistency Control auf Bucket-Ebene nur als letztes Resort fest.

### **Anforderungsbeispiel**

```
PUT /bucket?x-ntap-sg-consistency=strong-global HTTP/1.1
Date: date
Authorization: authorization string
Host: host
```
#### **Verwandte Informationen**

["Konsistenzkontrollen"](https://docs.netapp.com/de-de/storagegrid-117/s3/consistency-controls.html)

## <span id="page-4-0"></span>**ZEITPUNKT des letzten Zugriffs FÜR den Bucket ABRUFEN**

In der Anforderung "letzte Bucket-Zugriffszeit" KÖNNEN Sie festlegen, ob Updates der letzten Zugriffszeit für einzelne Buckets aktiviert oder deaktiviert sind.

Sie verfügen über die berechtigung s3:GetBucketLastAccessTime oder als Kontostamm, um diesen Vorgang abzuschließen.

## **Anforderungsbeispiel**

```
GET /bucket?x-ntap-sg-lastaccesstime HTTP/1.1
Date: date
Authorization: authorization string
Host: host
```
## **Antwortbeispiel**

Dieses Beispiel zeigt, dass Updates der letzten Zugriffszeit für den Bucket aktiviert sind.

```
HTTP/1.1 200 OK
Date: Sat, 29 Nov 2015 01:02:18 GMT
Connection: CLOSE
Server: StorageGRID/10.3.0
x-amz-request-id: 12345
Content-Length: 127
Content-Type: application/xml
<?xml version="1.0" encoding="UTF-8"?>
<LastAccessTime xmlns="http://s3.storagegrid.com/doc/2015-02-01/">enabled
</LastAccessTime>
```
## <span id="page-5-0"></span>**PUT Bucket-Zeit für den letzten Zugriff**

In der ANFORDERUNG PUT Bucket Last Access Time können Sie Updates der letzten Zugriffszeit für einzelne Buckets aktivieren oder deaktivieren. Durch das Deaktivieren von Updates der letzten Zugriffszeit wird die Performance verbessert. Dies ist die Standardeinstellung für alle Buckets, die mit Version 10.3 oder höher erstellt wurden.

Sie haben die s3:PutBucketLastAccessTime-Berechtigung für einen Bucket oder als Account-Root, um diesen Vorgang abzuschließen.

> Ab StorageGRID Version 10.3 sind Updates der letzten Zugriffszeit für alle neuen Buckets standardmäßig deaktiviert. Wenn Sie Buckets haben, die mit einer früheren Version von StorageGRID erstellt wurden und denen das neue Standardverhalten entsprechen möchten, müssen Sie für jeden dieser früheren Buckets explizit die Updates der letzten Zugriffszeit deaktivieren. Sie können Updates für die letzte Zugriffszeit aktivieren oder deaktivieren, indem Sie im Tenant Manager das Kontrollkästchen **S3** > **Buckets** > **Letzte Zugriffseinstellung ändern** oder die Tenant Management API VERWENDEN.

Wenn Updates der letzten Zugriffszeit für einen Bucket deaktiviert wurden, wird das folgende Verhalten auf die Vorgänge auf dem Bucket angewendet:

- GET Object, GET Object ACL, GET Object Tagging und HEAD Object Requests aktualisieren nicht die letzte Zugriffszeit. Das Objekt wird zur Bewertung des Information Lifecycle Management (ILM) nicht zu Warteschlangen hinzugefügt.
- PUT Object Copy and PUT Objekt-Tagging-Anforderungen, die nur die Metadaten aktualisieren, werden auch die letzte Zugriffszeit aktualisiert. Das Objekt wird Warteschlangen für die ILM-Bewertung hinzugefügt.
- Wenn Updates zur letzten Zugriffszeit für den Quell-Bucket deaktiviert sind, AKTUALISIEREN PUT Object - Copy Requests nicht die letzte Zugriffszeit für den Quell-Bucket. Das kopierte Objekt wird nicht zu Warteschlangen für die ILM-Bewertung für den Quell-Bucket hinzugefügt. ALLERDINGS FÜR das Ziel PUT Object - Kopieranforderungen immer die letzte Zugriffszeit aktualisieren. Die Kopie des Objekts wird zu Warteschlangen für eine ILM-Bewertung hinzugefügt.
- Abschließen von mehrteiligen Upload-Anfragen, die die letzte Zugriffszeit aktualisieren. Das fertiggestellte Objekt wird zur ILM-Bewertung zu Warteschlangen hinzugefügt.

 $\left( \begin{array}{c} 1 \end{array} \right)$ 

## **Beispiele anfordern**

Dieses Beispiel ermöglicht die Zeit des letzten Zugriffs für einen Bucket.

```
PUT /bucket?x-ntap-sg-lastaccesstime=enabled HTTP/1.1
Date: date
Authorization: authorization string
Host: host
```
Dieses Beispiel deaktiviert die Zeit des letzten Zugriffs für einen Bucket.

```
PUT /bucket?x-ntap-sg-lastaccesstime=disabled HTTP/1.1
Date: date
Authorization: authorization string
Host: host
```
#### **Verwandte Informationen**

["Verwenden Sie ein Mandantenkonto"](https://docs.netapp.com/de-de/storagegrid-117/tenant/index.html)

## <span id="page-6-0"></span>**Konfiguration für die Benachrichtigung über Bucket-Metadaten LÖSCHEN**

Mit der Konfigurationsanforderung FÜR DIE BENACHRICHTIGUNG "BUCKET-Metadaten LÖSCHEN" können Sie den Suchintegrationsdienst für einzelne Buckets deaktivieren, indem Sie die Konfigurations-XML löschen.

Sie haben die berechtigung s3:DeleteBucketMetadataNotification für einen Bucket oder als Account-Root, um diesen Vorgang abzuschließen.

## **Anforderungsbeispiel**

Dieses Beispiel zeigt die Deaktivierung des Suchintegrationsservice für einen Bucket.

```
DELETE /test1?x-ntap-sg-metadata-notification HTTP/1.1
Date: date
Authorization: authorization string
Host: host
```
## <span id="page-6-1"></span>**Konfiguration der Bucket-Metadaten-Benachrichtigungen ABRUFEN**

Die Konfigurationsanforderung FÜR GET Bucket-Metadaten-Benachrichtigungen ermöglicht es Ihnen, die Konfigurations-XML abzurufen, die zur Konfiguration der Suchintegration für einzelne Buckets verwendet wird.

Sie verfügen über die berechtigung s3:GetBucketMetadataNotification oder als Account root, um diesen Vorgang abzuschließen.

## **Anforderungsbeispiel**

Diese Anforderung ruft die Konfiguration der Metadatenbenachrichtigung für den Bucket ab bucket.

```
GET /bucket?x-ntap-sg-metadata-notification HTTP/1.1
Date: date
Authorization: authorization string
Host: host
```
#### **Antwort**

Der Response Body umfasst die Konfiguration der Metadaten-Benachrichtigung für den Bucket. Anhand der Konfiguration der Metadatenbenachrichtigung können Sie festlegen, wie der Bucket für die Suchintegration konfiguriert ist. So können Unternehmen ermitteln, welche Objekte indiziert sind und an welche Endpunkte ihre Objektmetadaten gesendet werden.

```
<MetadataNotificationConfiguration>
      <Rule>
          <ID>Rule-1</ID>
          <Status>rule-status</Status>
          <Prefix>key-prefix</Prefix>
          <Destination>
              <Urn>arn:aws:es:_region:account-
ID :domain/ mydomain/myindex/mytype </Urn>
          </Destination>
      </Rule>
      <Rule>
          <ID>Rule-2</ID>
           ...
      </Rule>
       ...
</MetadataNotificationConfiguration>
```
Jede Konfiguration für die Metadatenbenachrichtigung enthält mindestens ein Regeln. Jede Regel gibt die Objekte an, die auf sie angewendet werden, und das Ziel, an dem StorageGRID Objekt-Metadaten senden soll. Ziele müssen mit dem URN eines StorageGRID-Endpunkts angegeben werden.

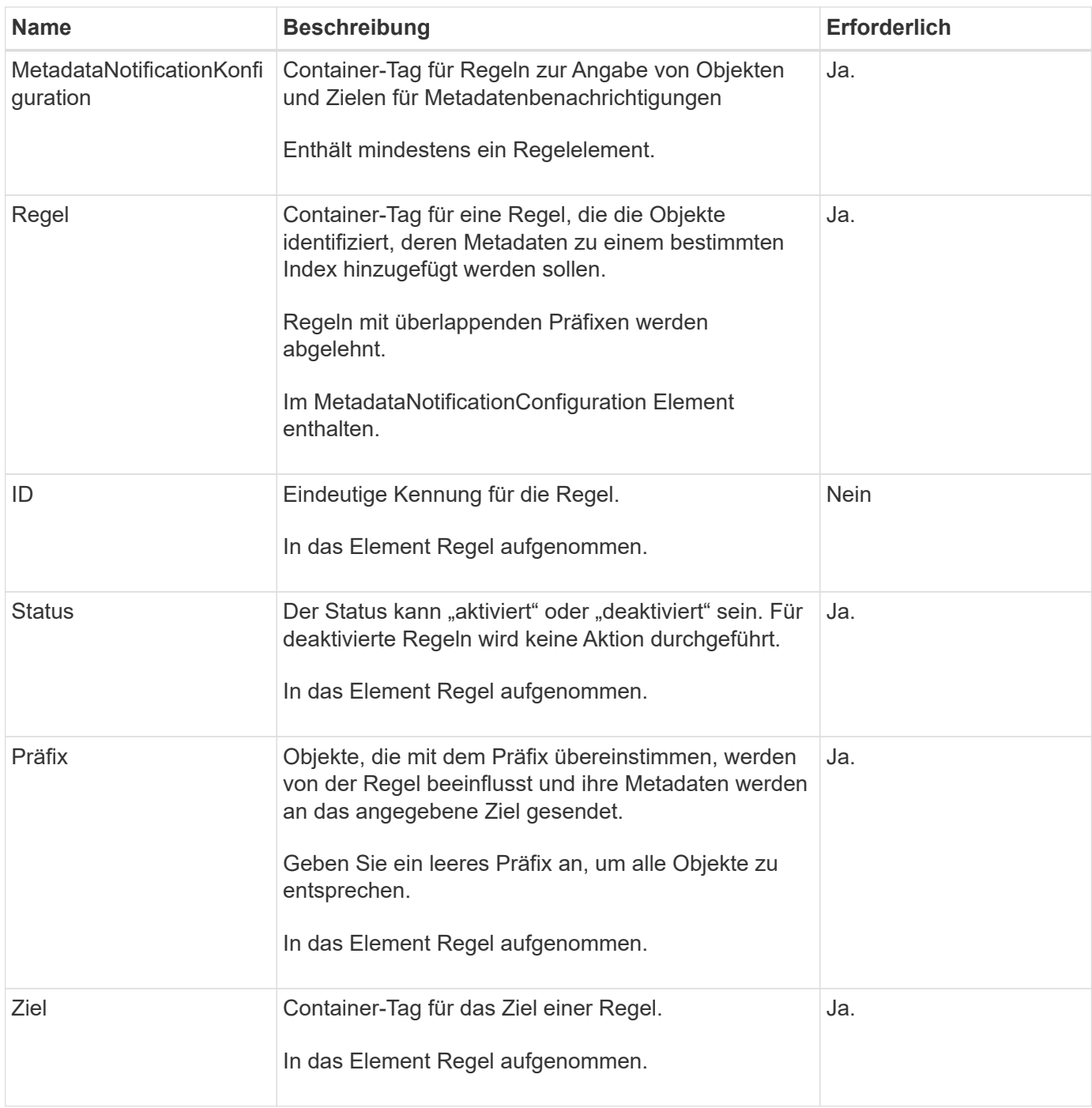

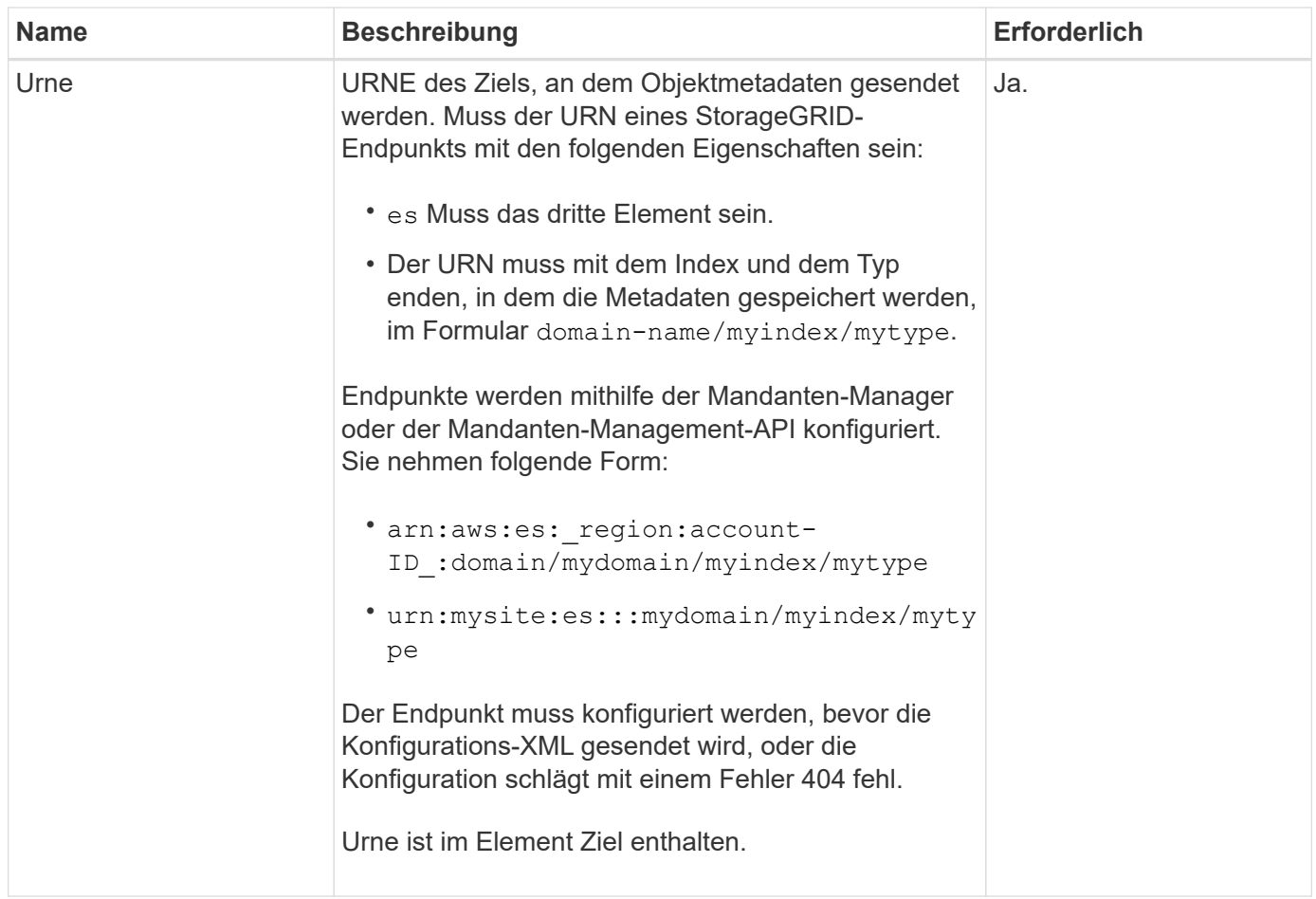

## **Antwortbeispiel**

Die XML, die zwischen dem enthalten ist

<MetadataNotificationConfiguration></MetadataNotificationConfiguration> tags zeigen, wie die Integration in einen Endpunkt zur Integration der Suchfunktion für den Bucket konfiguriert wird. In diesem Beispiel werden Objektmetadaten an einen Elasticsearch-Index mit dem Namen gesendet current Und geben Sie den Namen ein 2017 Das wird in einer AWS-Domäne mit dem Namen gehostet records.

```
HTTP/1.1 200 OK
Date: Thu, 20 Jul 2017 18:24:05 GMT
Connection: KEEP-ALIVE
Server: StorageGRID/11.0.0
x-amz-request-id: 3832973499
Content-Length: 264
Content-Type: application/xml
<MetadataNotificationConfiguration>
    \langle \text{Rul} | \text{e} \rangle  <ID>Rule-1</ID>
           <Status>Enabled</Status>
           <Prefix>2017</Prefix>
           <Destination>
              <Urn>arn:aws:es:us-east-
1:3333333:domain/records/current/2017</Urn>
           </Destination>
    \langleRule>
</MetadataNotificationConfiguration>
```
#### **Verwandte Informationen**

["Verwenden Sie ein Mandantenkonto"](https://docs.netapp.com/de-de/storagegrid-117/tenant/index.html)

## <span id="page-10-0"></span>**PUT Bucket-Metadaten-Benachrichtigungskonfiguration**

Die Konfigurationsanforderung FÜR PUT Bucket-Metadaten-Benachrichtigungen ermöglicht es Ihnen, den Such-Integrationsservice für einzelne Buckets zu aktivieren. Die XML-XML-Konfiguration für die Metadatenbenachrichtigung, die Sie im Anforderungsindex angeben, gibt die Objekte an, deren Metadaten an den Zielsuchindex gesendet werden.

Sie haben die s3:PutBucketMetadataNotification-Berechtigung für einen Bucket oder als Account-Root, um diesen Vorgang abzuschließen.

## **Anfrage**

Die Anforderung muss die Konfiguration der Metadatenbenachrichtigung in der Anfraentext enthalten. Jede Konfiguration für die Metadatenbenachrichtigung enthält mindestens ein Regeln. Jede Regel gibt die Objekte an, auf die sie angewendet wird, und das Ziel, an dem StorageGRID Metadaten senden soll.

Objekte können nach dem Präfix des Objektnamens gefiltert werden. Beispielsweise können Sie Metadaten für Objekte mit dem Präfix senden /images An ein Ziel und Objekte mit dem Präfix /videos Nach anderen.

Konfigurationen mit überlappenden Präfixen sind nicht gültig und werden beim Einreichen abgelehnt. Beispiel: Eine Konfiguration, die eine Regel für Objekte mit dem Präfix enthielt test Und eine zweite Regel für Objekte mit dem Präfix test2 Nicht erlaubt.

Ziele müssen mit dem URN eines StorageGRID-Endpunkts angegeben werden. Der Endpunkt muss vorhanden sein, wenn die Konfiguration der Metadatenbenachrichtigung gesendet wird oder die Anforderung als fehlschlägt 400 Bad Request. In der Fehlermeldung steht: Unable to save the metadata notification (search) policy. The specified endpoint URN does not exist: *URN*.

```
<MetadataNotificationConfiguration>
      <Rule>
          <ID>Rule-1</ID>
           <Status>rule-status</Status>
           <Prefix>key-prefix</Prefix>
           <Destination>
              <Urn>arn:aws:es:region:account-
ID:domain/mydomain/myindex/mytype</Urn>
           </Destination>
      </Rule>
      <Rule>
          <ID>Rule-2</ID>
           ...
      </Rule>
       ...
</MetadataNotificationConfiguration>
```
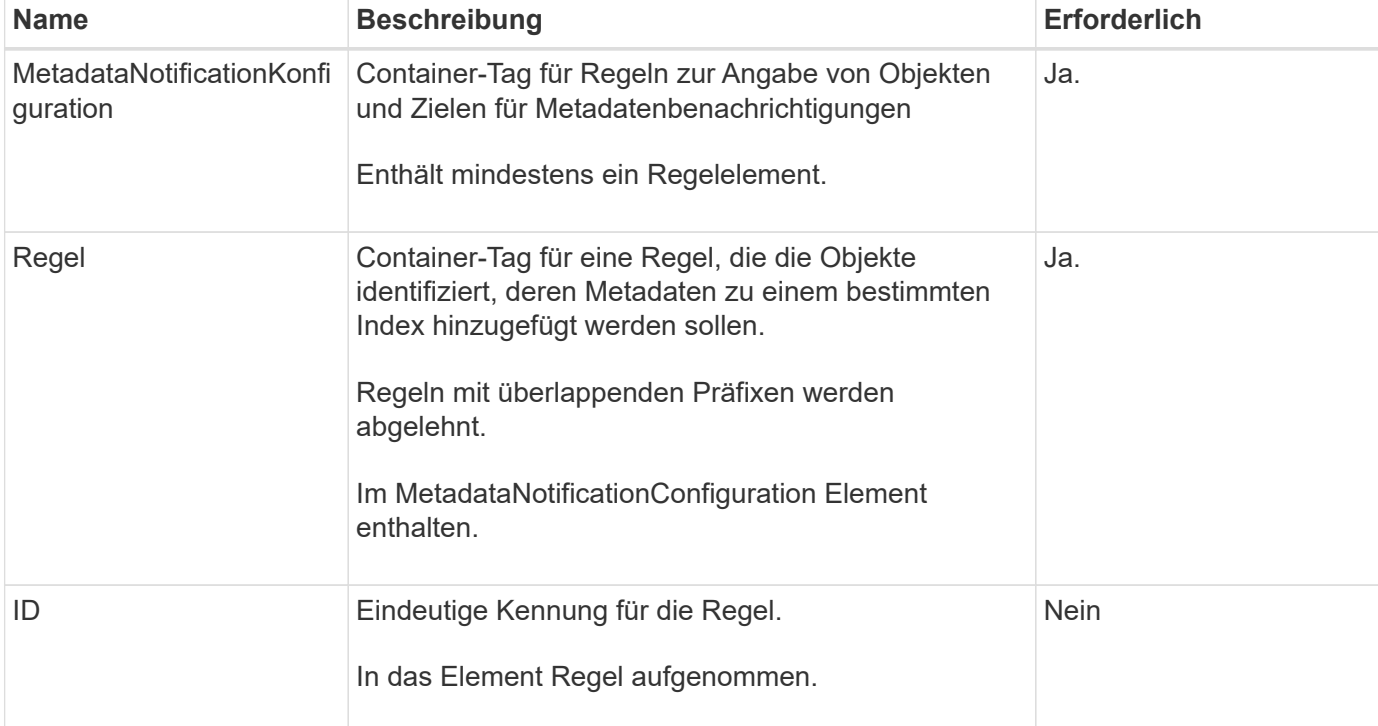

In der Tabelle werden die Elemente in der XML-Konfiguration für die Metadatenbenachrichtigung beschrieben.

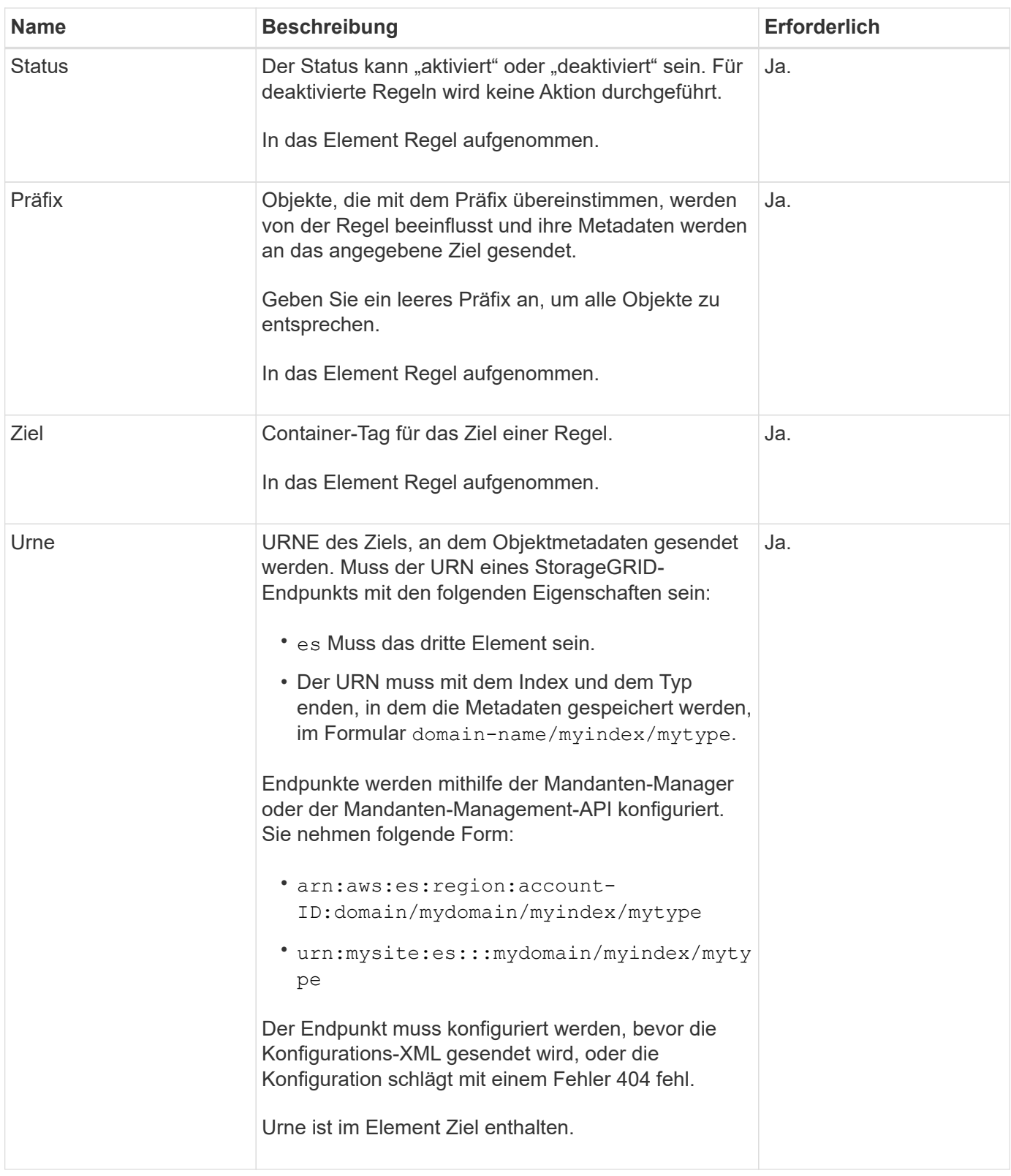

## **Beispiele anfordern**

Dieses Beispiel zeigt die Aktivierung der Integration von Suchvorgängen für einen Bucket. In diesem Beispiel werden die Objektmetadaten für alle Objekte an dasselbe Ziel gesendet.

```
PUT /test1?x-ntap-sg-metadata-notification HTTP/1.1
Date: date
Authorization: authorization string
Host: host
<MetadataNotificationConfiguration>
      <Rule>
          <ID>Rule-1</ID>
          <Status>Enabled</Status>
          <Prefix></Prefix>
          <Destination>
             <Urn>urn:sgws:es:::sgws-notifications/test1/all</Urn>
          </Destination>
      </Rule>
</MetadataNotificationConfiguration>
```
In diesem Beispiel sind die Objektmetadaten für Objekte mit dem Präfix übereinstimmen /images An ein Ziel gesendet wird, während die Objektmetadaten für Objekte mit dem Präfix übereinstimmen /videos Wird an ein zweites Ziel gesendet.

```
PUT /graphics?x-ntap-sg-metadata-notification HTTP/1.1
Date: date
Authorization: authorization string
Host: host
<MetadataNotificationConfiguration>
      <Rule>
          <ID>Images-rule</ID>
          <Status>Enabled</Status>
          <Prefix>/images</Prefix>
          <Destination>
              <Urn>arn:aws:es:us-east-1:3333333:domain/es-
domain/graphics/imagetype</Urn>
          </Destination>
      </Rule>
      <Rule>
          <ID>Videos-rule</ID>
          <Status>Enabled</Status>
          <Prefix>/videos</Prefix>
          <Destination>
              <Urn>arn:aws:es:us-west-1:22222222:domain/es-
domain/graphics/videotype</Urn>
          </Destination>
      </Rule>
</MetadataNotificationConfiguration>
```
## **Vom Suchintegrations-Service generierter JSON**

Wenn Sie den Such-Integrationsservice für einen Bucket aktivieren, wird ein JSON-Dokument generiert und an den Zielendpunkt gesendet, wenn Metadaten oder Tags hinzugefügt, aktualisiert oder gelöscht werden.

Dieses Beispiel zeigt ein Beispiel für den JSON, der generiert werden kann, wenn ein Objekt mit dem Schlüssel enthält SGWS/Tagging.txt Wird in einem Bucket mit dem Namen erstellt test. Der test Der Bucket ist nicht versioniert, daher der versionId Das Tag ist leer.

```
{
    "bucket": "test",
    "key": "SGWS/Tagging.txt",
    "versionId": "",
    "accountId": "86928401983529626822",
    "size": 38,
    "md5": "3d6c7634a85436eee06d43415012855",
    "region":"us-east-1"
    "metadata": {
      "age": "25"
    },
    "tags": {
      "color": "yellow"
    }
}
```
## **Objektmetadaten sind in Metadaten-Benachrichtigungen enthalten**

In der Tabelle sind alle Felder aufgeführt, die im JSON-Dokument enthalten sind, die beim Aktivierung der Suchintegration an den Zielendpunkt gesendet werden.

Der Dokumentname umfasst, falls vorhanden, den Bucket-Namen, den Objektnamen und die Version-ID.

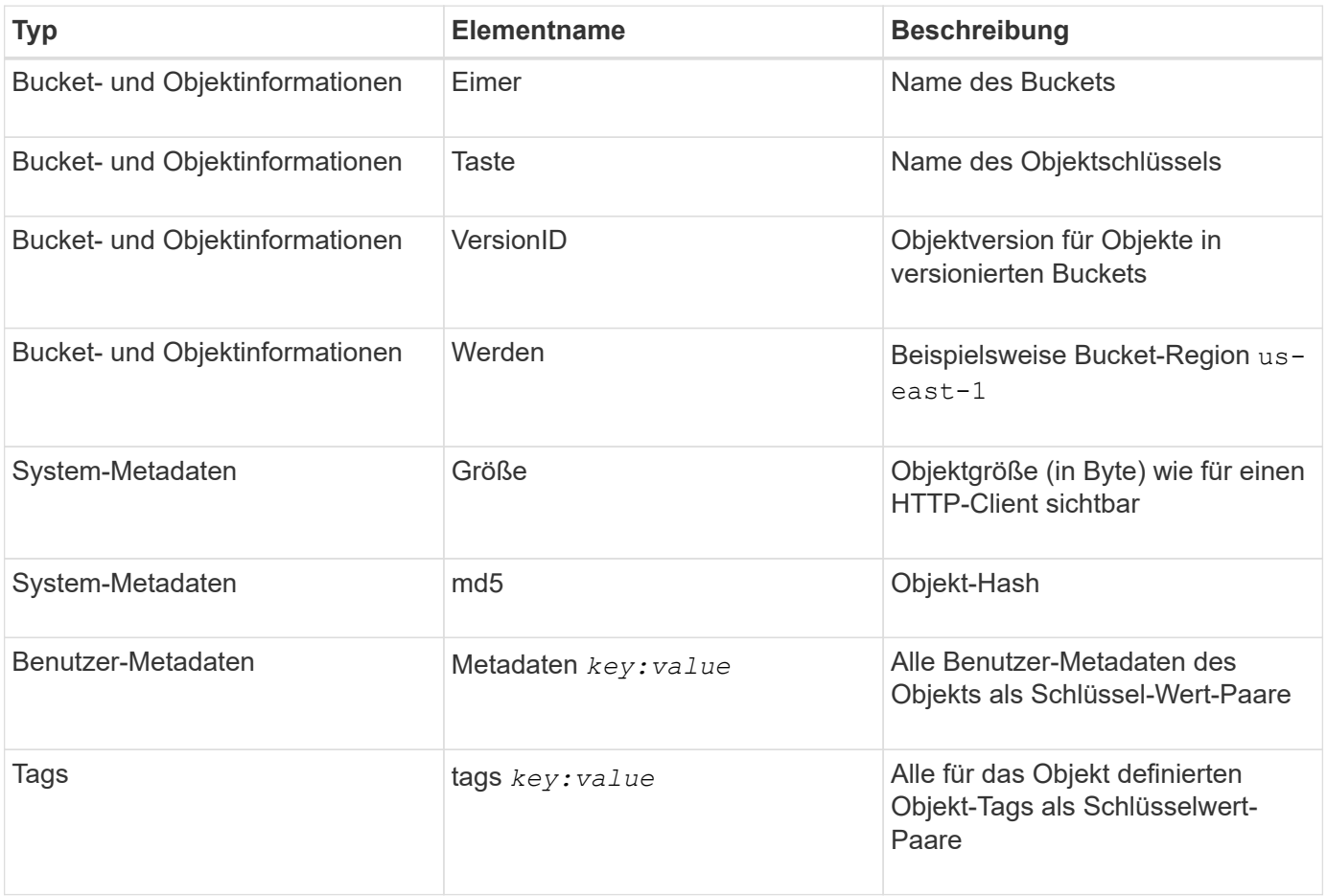

 $(\dagger)$ 

Für Tags und Benutzer-Metadaten gibt StorageGRID Daten und Nummern an Elasticsearch als Strings oder als S3-Ereignisbenachrichtigungen weiter. Um Elasticsearch so zu konfigurieren, dass diese Strings als Daten oder Zahlen interpretiert werden, befolgen Sie die Elasticsearch-Anweisungen für die dynamische Feldzuordnung und die Zuordnung von Datumsformaten. Sie müssen die dynamischen Feldzuordnungen im Index aktivieren, bevor Sie den Suchintegrationsdienst konfigurieren. Nachdem ein Dokument indiziert wurde, können Sie die Feldtypen des Dokuments im Index nicht mehr bearbeiten.

#### **Verwandte Informationen**

["Verwenden Sie ein Mandantenkonto"](https://docs.netapp.com/de-de/storagegrid-117/tenant/index.html)

## <span id="page-16-0"></span>**Storage-Nutzungsanforderung ABRUFEN**

Der Antrag ZUR GET Storage-Nutzung gibt Ihnen die Gesamtzahl des verwendeten Storage durch ein Konto und für jeden mit dem Account verknüpften Bucket an.

Die Menge des von einem Konto und seinen Buckets verwendeten Speichers kann durch eine geänderte GET-Service-Anforderung beim abgerufen werden x-ntap-sg-usage Abfrageparameter. Die Nutzung des Bucket-Storage wird getrennt von DEN PUT- und LÖSCHANFRAGEN, die vom System verarbeitet werden, nachverfolgt. Es kann zu einer gewissen Verzögerung kommen, bevor die Nutzungswerte auf der Grundlage der Verarbeitung von Anfragen den erwarteten Werten entsprechen, insbesondere wenn das System unter hoher Belastung steht.

StorageGRID versucht standardmäßig, Nutzungsdaten mithilfe einer starken globalen Konsistenz abzurufen. Wenn eine starke globale Konsistenz nicht erreicht werden kann, versucht StorageGRID, die Verwendungsinformationen in einer starken Site-Konsistenz abzurufen.

Sie haben die s3:ListAllMyBuchets-Berechtigung, oder als Account-Root, um diese Operation abzuschließen.

## **Anforderungsbeispiel**

```
GET /?x-ntap-sg-usage HTTP/1.1
Date: date
Authorization: authorization string
Host: host
```
## **Antwortbeispiel**

Dieses Beispiel zeigt ein Konto, das vier Objekte und 12 Bytes Daten in zwei Buckets enthält. Jeder Bucket enthält zwei Objekte und sechs Bytes Daten.

```
HTTP/1.1 200 OK
Date: Sat, 29 Nov 2015 00:49:05 GMT
Connection: KEEP-ALIVE
Server: StorageGRID/10.2.0
x-amz-request-id: 727237123
Content-Length: 427
Content-Type: application/xml
<?xml version="1.0" encoding="UTF-8"?>
<UsageResult xmlns="http://s3.storagegrid.com/doc/2015-02-01">
<CalculationTime>2014-11-19T05:30:11.000000Z</CalculationTime>
<ObjectCount>4</ObjectCount>
<DataBytes>12</DataBytes>
<Buckets>
<Bucket>
<Name>bucket1</Name>
<ObjectCount>2</ObjectCount>
<DataBytes>6</DataBytes>
</Bucket>
<Bucket>
<Name>bucket2</Name>
<ObjectCount>2</ObjectCount>
<DataBytes>6</DataBytes>
</Bucket>
</Buckets>
</UsageResult>
```
## **Versionierung**

Jede gespeicherte Objektversion trägt zum bei ObjectCount Und DataBytes Werte in der Antwort. Löschmarkierungen werden dem nicht hinzugefügt ObjectCount Gesamt:

#### **Verwandte Informationen**

["Konsistenzkontrollen"](https://docs.netapp.com/de-de/storagegrid-117/s3/consistency-controls.html)

## <span id="page-17-0"></span>**Veraltete Bucket-Anforderungen für ältere Compliance**

Möglicherweise müssen Sie die StorageGRID S3 REST-API zum Management von Buckets verwenden, die mit der älteren Compliance-Funktion erstellt wurden.

#### **Compliance-Funktion veraltet**

Die in früheren StorageGRID-Versionen verfügbare Funktion für die StorageGRID-Konformität ist veraltet und wurde durch S3-Objektsperre ersetzt.

Wenn Sie zuvor die Einstellung für globale Konformität aktiviert haben, ist die globale S3-Objektsperre in

StorageGRID 11.6 aktiviert. Neue Buckets können nicht mehr mit aktivierter Compliance erstellt werden. Trotzdem können Sie bei Bedarf die StorageGRID S3 REST-API verwenden, um alle vorhandenen, älteren, konformen Buckets zu managen.

- ["Konfigurieren Sie die S3-Objektsperre über die S3-REST-API"](https://docs.netapp.com/de-de/storagegrid-117/s3/use-s3-api-for-s3-object-lock.html)
- ["Objektmanagement mit ILM"](https://docs.netapp.com/de-de/storagegrid-117/ilm/index.html)
- ["NetApp Knowledge Base: Management älterer, konformer Buckets für StorageGRID 11.5"](https://kb.netapp.com/Advice_and_Troubleshooting/Hybrid_Cloud_Infrastructure/StorageGRID/How_to_manage_legacy_Compliant_buckets_in_StorageGRID_11.5)

Veraltete Compliance-Anforderungen:

• ["Veraltet – PUT Bucket-Anforderung-Änderungen aus Compliance-Gründen"](#page-18-0)

Das SGCompliance XML-Element ist veraltet. Zuvor könnten Sie dieses benutzerdefinierte StorageGRID-Element in das optionale XML-Anforderungsgremium VON PUT Bucket-Anforderungen integrieren, um einen konformen Bucket zu erstellen.

• ["Veraltet – BUCKET-Compliance ABRUFEN"](#page-19-0)

Die ANFORDERUNG "GET Bucket-Compliance" ist veraltet. Sie können diese Anforderung jedoch weiterhin verwenden, um die derzeit für einen vorhandenen, älteren, konformen Bucket geltenden Compliance-Einstellungen zu bestimmen.

• ["Veraltet – EINHALTUNG VON PUT Bucket"](#page-20-0)

Die PUT Bucket-Compliance-Anforderung ist veraltet. Sie können diese Anforderung jedoch weiterhin verwenden, um die Compliance-Einstellungen für einen vorhandenen Bucket zu ändern, der die Compliance-Anforderungen erfüllt. Sie können beispielsweise einen vorhandenen Bucket auf "Legal Hold" platzieren oder den Aufbewahrungszeitraum erhöhen.

#### <span id="page-18-0"></span>**Veraltet: PUT Bucket-Request-Änderungen aus Compliance-Gründen**

Das SGCompliance XML-Element ist veraltet. Zuvor könnten Sie dieses benutzerdefinierte StorageGRID-Element in das optionale XML-Anforderungsgremium VON PUT Bucket-Anforderungen integrieren, um einen konformen Bucket zu erstellen.

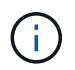

Die in früheren StorageGRID-Versionen verfügbare Funktion für die StorageGRID-Konformität ist veraltet und wurde durch S3-Objektsperre ersetzt.

#### ["Konfigurieren Sie die S3-Objektsperre über die S3-REST-API"](https://docs.netapp.com/de-de/storagegrid-117/s3/use-s3-api-for-s3-object-lock.html)

#### ["Objektmanagement mit ILM"](https://docs.netapp.com/de-de/storagegrid-117/ilm/index.html)

["NetApp Knowledge Base: Management älterer, konformer Buckets für StorageGRID 11.5"](https://kb.netapp.com/Advice_and_Troubleshooting/Hybrid_Cloud_Infrastructure/StorageGRID/How_to_manage_legacy_Compliant_buckets_in_StorageGRID_11.5)

Mit aktivierter Compliance können keine neuen Buckets mehr erstellt werden. Die folgende Fehlermeldung wird zurückgegeben, wenn Sie versuchen, die Put Bucket-Anforderung zur Compliance-Erstellung eines neuen Compliance-Buckets zu verwenden:

The Compliance feature is deprecated. Contact your StorageGRID administrator if you need to create new Compliant buckets.

## <span id="page-19-0"></span>**Veraltet: GET Bucket-Compliance-Anforderung**

Die ANFORDERUNG "GET Bucket-Compliance" ist veraltet. Sie können diese Anforderung jedoch weiterhin verwenden, um die derzeit für einen vorhandenen, älteren, konformen Bucket geltenden Compliance-Einstellungen zu bestimmen.

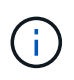

Die in früheren StorageGRID-Versionen verfügbare Funktion für die StorageGRID-Konformität ist veraltet und wurde durch S3-Objektsperre ersetzt.

["Konfigurieren Sie die S3-Objektsperre über die S3-REST-API"](https://docs.netapp.com/de-de/storagegrid-117/s3/use-s3-api-for-s3-object-lock.html)

["Objektmanagement mit ILM"](https://docs.netapp.com/de-de/storagegrid-117/ilm/index.html)

["NetApp Knowledge Base: Management älterer, konformer Buckets für StorageGRID 11.5"](https://kb.netapp.com/Advice_and_Troubleshooting/Hybrid_Cloud_Infrastructure/StorageGRID/How_to_manage_legacy_Compliant_buckets_in_StorageGRID_11.5)

Sie verfügen über die berechtigung s3:GetBucketCompliance oder als Kontostamm, um diesen Vorgang abzuschließen.

#### **Anforderungsbeispiel**

In dieser Beispielanforderung können Sie die Compliance-Einstellungen für den Bucket mit dem Namen festlegen mybucket.

```
GET /mybucket/?x-ntap-sg-compliance HTTP/1.1
Date: date
Authorization: authorization string
Host: host
```
#### **Antwortbeispiel**

In der XML-Antwortantwort <SGCompliance> Führt die für den Bucket verwendeten Compliance-Einstellungen auf. Dieses Beispiel zeigt die Compliance-Einstellungen für einen Bucket, in dem jedes Objekt ein Jahr lang (525,600 Minuten) aufbewahrt wird, beginnend mit der Aufnahme des Objekts in das Grid. Derzeit ist keine gesetzliche Aufbewahrungspflichten auf diesem Bucket vorhanden. Jedes Objekt wird nach einem Jahr automatisch gelöscht.

```
HTTP/1.1 200 OK
Date: date
Connection: connection
Server: StorageGRID/11.1.0
x-amz-request-id: request ID
Content-Length: length
Content-Type: application/xml
<SGCompliance>
    <RetentionPeriodMinutes>525600</RetentionPeriodMinutes>
    <LegalHold>false</LegalHold>
    <AutoDelete>true</AutoDelete>
</SGCompliance>
```
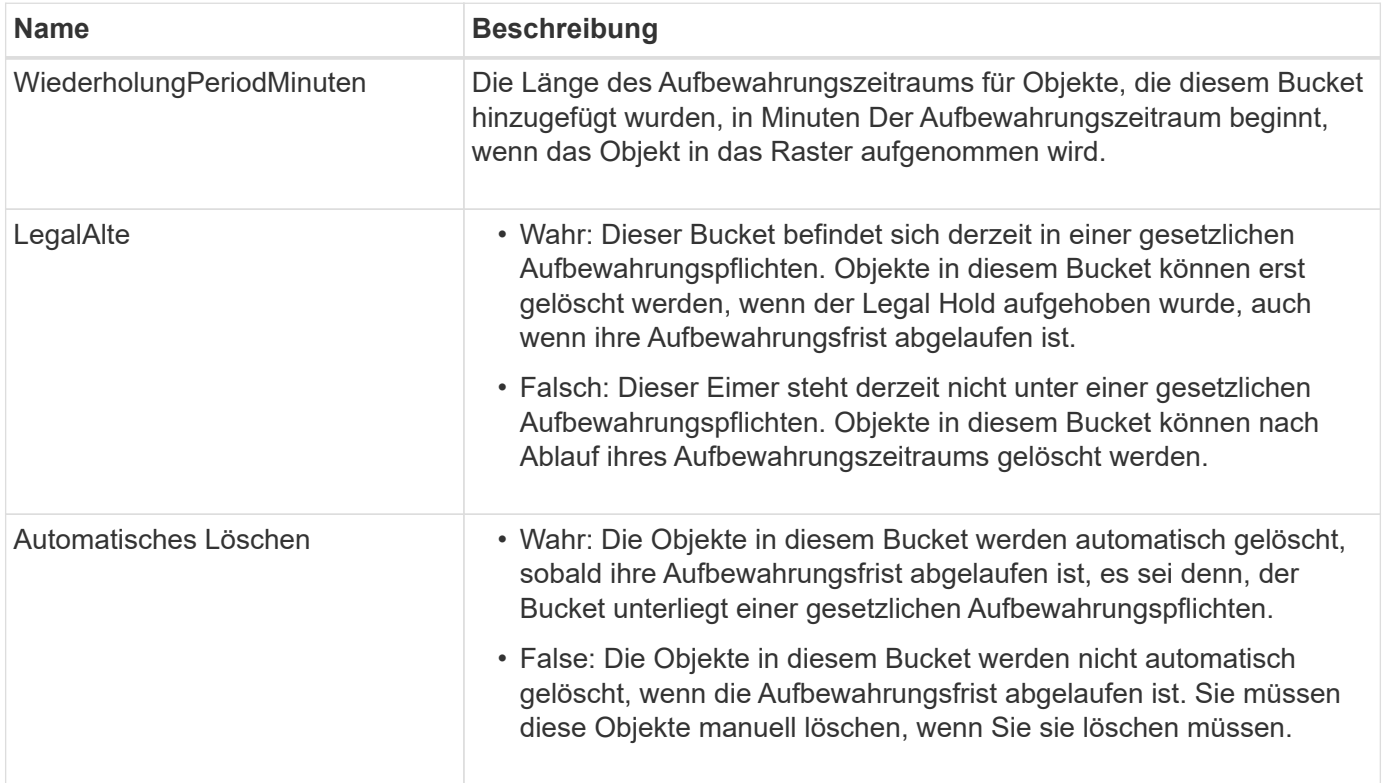

#### **Fehlerantworten**

Wenn der Bucket nicht für konform erstellt wurde, lautet der HTTP-Statuscode für die Antwort 404 Not Found, Mit einem S3-Fehlercode von XNoSuchBucketCompliance.

## <span id="page-20-0"></span>**Veraltet: PUT Bucket-Compliance-Anforderung**

Die PUT Bucket-Compliance-Anforderung ist veraltet. Sie können diese Anforderung jedoch weiterhin verwenden, um die Compliance-Einstellungen für einen vorhandenen Bucket zu ändern, der die Compliance-Anforderungen erfüllt. Sie können beispielsweise einen vorhandenen Bucket auf "Legal Hold" platzieren oder den Aufbewahrungszeitraum

#### erhöhen.

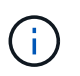

Die in früheren StorageGRID-Versionen verfügbare Funktion für die StorageGRID-Konformität ist veraltet und wurde durch S3-Objektsperre ersetzt.

["Konfigurieren Sie die S3-Objektsperre über die S3-REST-API"](https://docs.netapp.com/de-de/storagegrid-117/s3/use-s3-api-for-s3-object-lock.html)

["Objektmanagement mit ILM"](https://docs.netapp.com/de-de/storagegrid-117/ilm/index.html)

["NetApp Knowledge Base: Management älterer, konformer Buckets für StorageGRID 11.5"](https://kb.netapp.com/Advice_and_Troubleshooting/Hybrid_Cloud_Infrastructure/StorageGRID/How_to_manage_legacy_Compliant_buckets_in_StorageGRID_11.5)

Sie verfügen über die s3:PutBucketCompliance-Berechtigung oder als Account-Root, um diesen Vorgang abzuschließen.

Wenn Sie eine PUT Bucket-Compliance-Anforderung ausgeben, müssen Sie für jedes Feld der Compliance-Einstellungen einen Wert angeben.

#### **Anforderungsbeispiel**

In dieser Beispielanforderung werden die Compliance-Einstellungen für den Bucket mit dem Namen geändert mybucket. In diesem Beispiel befinden sich die Objekte in mybucket Wird nun für zwei Jahre (1,051,200 Minuten) statt für ein Jahr beibehalten, beginnend mit dem Zeitpunkt, an dem das Objekt in das Grid aufgenommen wird. Es gibt keine gesetzliche Aufbewahrungspflichten auf diesem Bucket. Jedes Objekt wird nach zwei Jahren automatisch gelöscht.

```
PUT /mybucket/?x-ntap-sg-compliance HTTP/1.1
Date: date
Authorization: authorization name
Host: host
Content-Length: 152
<SGCompliance>
    <RetentionPeriodMinutes>1051200</RetentionPeriodMinutes>
    <LegalHold>false</LegalHold>
    <AutoDelete>true</AutoDelete>
</SGCompliance>
```
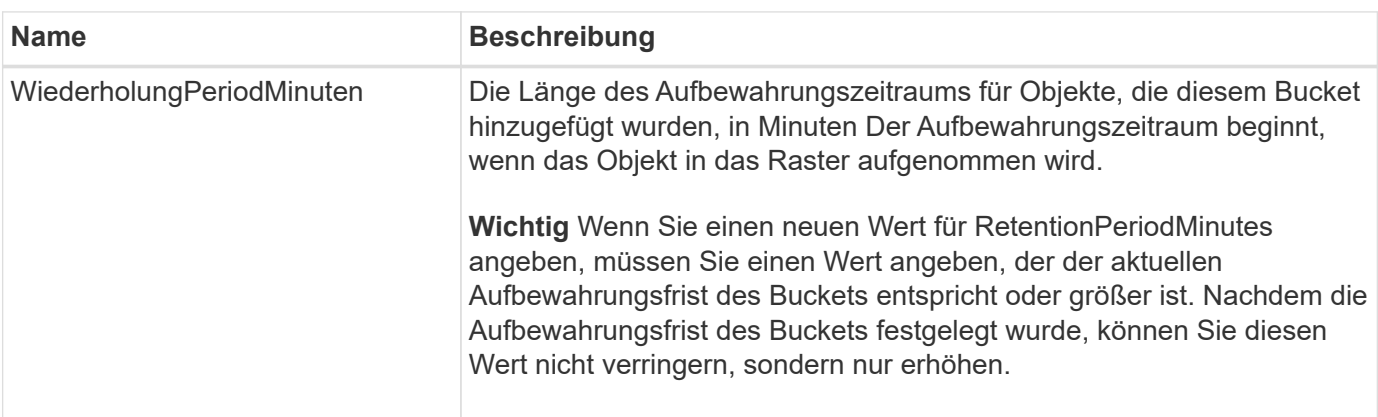

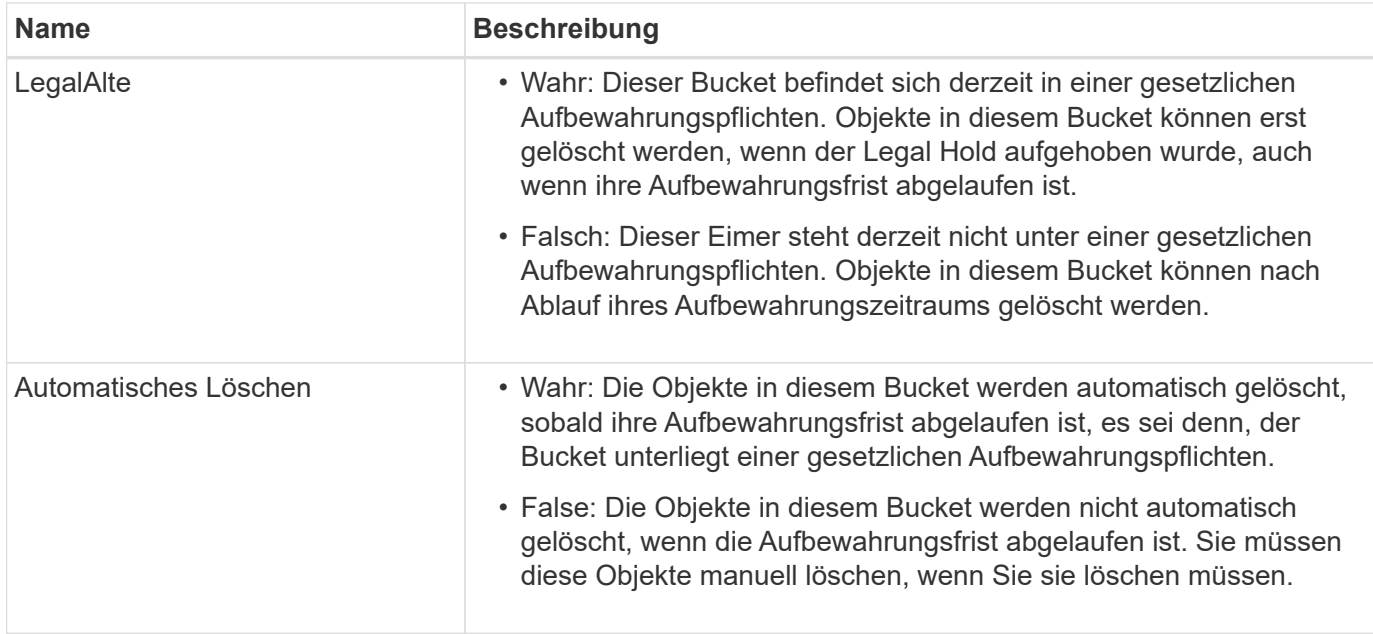

#### **Konsistenzstufe für Compliance-Einstellungen**

Wenn Sie die Compliance-Einstellungen für einen S3-Bucket mit EINER PUT-Bucket-Compliance-Anforderung aktualisieren, versucht StorageGRID, die Metadaten des Buckets im Grid zu aktualisieren. Standardmäßig verwendet StorageGRID die Konsistenzstufe **stark global**, um zu gewährleisten, dass alle Datacenter-Standorte und alle Storage-Nodes mit Bucket-Metadaten Lese-/Schreibzugriff für die geänderten Compliance-Einstellungen erhalten.

Wenn StorageGRID die Konsistenzstufe **strong-global** nicht erreichen kann, weil ein Rechenzentrumsstandort oder mehrere Speicherknoten an einem Standort nicht verfügbar sind, lautet der HTTP-Statuscode für die Antwort 503 Service Unavailable.

Wenn Sie diese Antwort erhalten, müssen Sie sich an den Grid-Administrator wenden, um sicherzustellen, dass die erforderlichen Storage-Services so schnell wie möglich verfügbar gemacht werden. Wenn der Grid-Administrator nicht in der Lage ist, an jedem Standort ausreichend Storage-Nodes zur Verfügung zu stellen, wird Sie vom technischen Support möglicherweise dazu gebracht, die ausgefallene Anforderung erneut zu versuchen, indem Sie die Konsistenzstufe für \* strong-Site\* erzwingen.

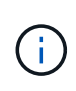

Erzwingen Sie niemals die \* Strong-site\* Consistency Level für PUT Bucket Compliance, es sei denn, Sie wurden dazu durch den technischen Support angewiesen, und es sei denn, Sie verstehen die möglichen Folgen der Verwendung dieser Ebene.

Wenn die Consistency Level auf **strong-site** reduziert wird, garantiert StorageGRID, dass aktualisierte Compliance-Einstellungen Lese-nach-Write-Konsistenz nur für Client-Anfragen innerhalb einer Site haben. Das bedeutet, dass das StorageGRID System vorübergehend mehrere inkonsistente Einstellungen für diesen Bucket bietet, bis alle Standorte und Storage-Nodes verfügbar sind. Die inkonsistenten Einstellungen können zu unerwarteten und unerwünschten Verhaltensweisen führen. Wenn Sie beispielsweise einen Bucket unter "Legal Hold" platzieren und Sie eine niedrigere Konsistenzstufe erzwingen, sind die vorherigen Compliance-Einstellungen (d. h. "Legal Hold off") des Buckets für einige Datacenter-Standorte möglicherweise weiterhin wirksam. Aus diesem Grund können Objekte, die Ihrer Meinung nach in einer gesetzlichen Wartefrist liegen, nach Ablauf ihres Aufbewahrungszeitraums entweder durch den Benutzer oder durch AutoDelete gelöscht werden, sofern diese Option aktiviert ist.

Um die Verwendung der Konsistenzstufe \* Strong-site\* zu erzwingen, geben Sie die PUT Bucket Compliance-Anforderung erneut aus und schließen Sie die ein Consistency-Control HTTP-Request-Header, wie folgt:

```
PUT /mybucket/?x-ntap-sg-compliance HTTP/1.1
Consistency-Control: strong-site
```
#### **Fehlerantworten**

- Wenn der Bucket nicht für konform erstellt wurde, lautet der HTTP-Statuscode für die Antwort 404 Not Found.
- Wenn RetentionPeriodMinutes In der Anforderung ist kleiner als der aktuelle Aufbewahrungszeitraum des Buckets, lautet der HTTP-Statuscode 400 Bad Request.

#### **Verwandte Informationen**

["Veraltet: PUT Bucket-Request-Änderungen aus Compliance-Gründen"](#page-18-0)

#### **Copyright-Informationen**

Copyright © 2024 NetApp. Alle Rechte vorbehalten. Gedruckt in den USA. Dieses urheberrechtlich geschützte Dokument darf ohne die vorherige schriftliche Genehmigung des Urheberrechtsinhabers in keiner Form und durch keine Mittel – weder grafische noch elektronische oder mechanische, einschließlich Fotokopieren, Aufnehmen oder Speichern in einem elektronischen Abrufsystem – auch nicht in Teilen, vervielfältigt werden.

Software, die von urheberrechtlich geschütztem NetApp Material abgeleitet wird, unterliegt der folgenden Lizenz und dem folgenden Haftungsausschluss:

DIE VORLIEGENDE SOFTWARE WIRD IN DER VORLIEGENDEN FORM VON NETAPP ZUR VERFÜGUNG GESTELLT, D. H. OHNE JEGLICHE EXPLIZITE ODER IMPLIZITE GEWÄHRLEISTUNG, EINSCHLIESSLICH, JEDOCH NICHT BESCHRÄNKT AUF DIE STILLSCHWEIGENDE GEWÄHRLEISTUNG DER MARKTGÄNGIGKEIT UND EIGNUNG FÜR EINEN BESTIMMTEN ZWECK, DIE HIERMIT AUSGESCHLOSSEN WERDEN. NETAPP ÜBERNIMMT KEINERLEI HAFTUNG FÜR DIREKTE, INDIREKTE, ZUFÄLLIGE, BESONDERE, BEISPIELHAFTE SCHÄDEN ODER FOLGESCHÄDEN (EINSCHLIESSLICH, JEDOCH NICHT BESCHRÄNKT AUF DIE BESCHAFFUNG VON ERSATZWAREN ODER -DIENSTLEISTUNGEN, NUTZUNGS-, DATEN- ODER GEWINNVERLUSTE ODER UNTERBRECHUNG DES GESCHÄFTSBETRIEBS), UNABHÄNGIG DAVON, WIE SIE VERURSACHT WURDEN UND AUF WELCHER HAFTUNGSTHEORIE SIE BERUHEN, OB AUS VERTRAGLICH FESTGELEGTER HAFTUNG, VERSCHULDENSUNABHÄNGIGER HAFTUNG ODER DELIKTSHAFTUNG (EINSCHLIESSLICH FAHRLÄSSIGKEIT ODER AUF ANDEREM WEGE), DIE IN IRGENDEINER WEISE AUS DER NUTZUNG DIESER SOFTWARE RESULTIEREN, SELBST WENN AUF DIE MÖGLICHKEIT DERARTIGER SCHÄDEN HINGEWIESEN WURDE.

NetApp behält sich das Recht vor, die hierin beschriebenen Produkte jederzeit und ohne Vorankündigung zu ändern. NetApp übernimmt keine Verantwortung oder Haftung, die sich aus der Verwendung der hier beschriebenen Produkte ergibt, es sei denn, NetApp hat dem ausdrücklich in schriftlicher Form zugestimmt. Die Verwendung oder der Erwerb dieses Produkts stellt keine Lizenzierung im Rahmen eines Patentrechts, Markenrechts oder eines anderen Rechts an geistigem Eigentum von NetApp dar.

Das in diesem Dokument beschriebene Produkt kann durch ein oder mehrere US-amerikanische Patente, ausländische Patente oder anhängige Patentanmeldungen geschützt sein.

ERLÄUTERUNG ZU "RESTRICTED RIGHTS": Nutzung, Vervielfältigung oder Offenlegung durch die US-Regierung unterliegt den Einschränkungen gemäß Unterabschnitt (b)(3) der Klausel "Rights in Technical Data – Noncommercial Items" in DFARS 252.227-7013 (Februar 2014) und FAR 52.227-19 (Dezember 2007).

Die hierin enthaltenen Daten beziehen sich auf ein kommerzielles Produkt und/oder einen kommerziellen Service (wie in FAR 2.101 definiert) und sind Eigentum von NetApp, Inc. Alle technischen Daten und die Computersoftware von NetApp, die unter diesem Vertrag bereitgestellt werden, sind gewerblicher Natur und wurden ausschließlich unter Verwendung privater Mittel entwickelt. Die US-Regierung besitzt eine nicht ausschließliche, nicht übertragbare, nicht unterlizenzierbare, weltweite, limitierte unwiderrufliche Lizenz zur Nutzung der Daten nur in Verbindung mit und zur Unterstützung des Vertrags der US-Regierung, unter dem die Daten bereitgestellt wurden. Sofern in den vorliegenden Bedingungen nicht anders angegeben, dürfen die Daten ohne vorherige schriftliche Genehmigung von NetApp, Inc. nicht verwendet, offengelegt, vervielfältigt, geändert, aufgeführt oder angezeigt werden. Die Lizenzrechte der US-Regierung für das US-Verteidigungsministerium sind auf die in DFARS-Klausel 252.227-7015(b) (Februar 2014) genannten Rechte beschränkt.

#### **Markeninformationen**

NETAPP, das NETAPP Logo und die unter [http://www.netapp.com/TM](http://www.netapp.com/TM\) aufgeführten Marken sind Marken von NetApp, Inc. Andere Firmen und Produktnamen können Marken der jeweiligen Eigentümer sein.